#### 【**Metric Screen**】

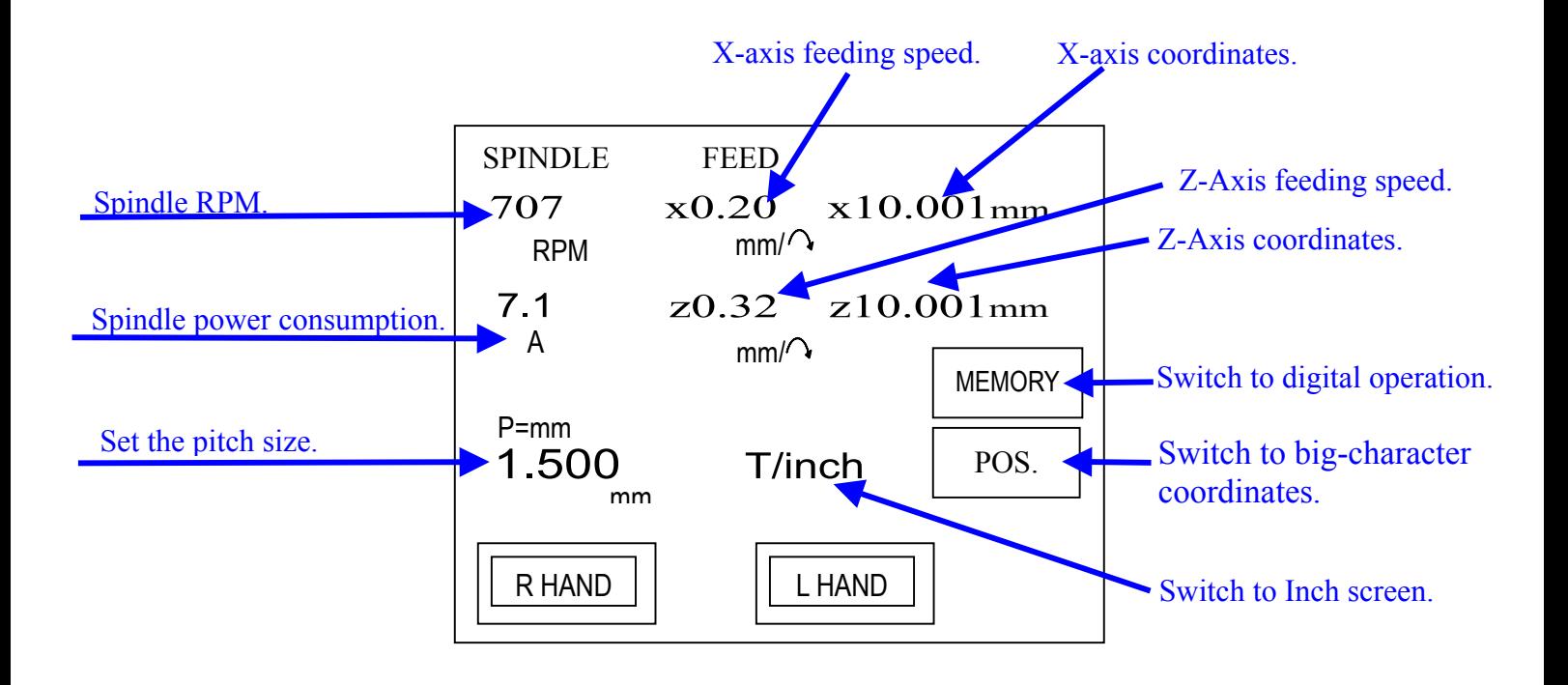

#### 【**Inch Screen**】

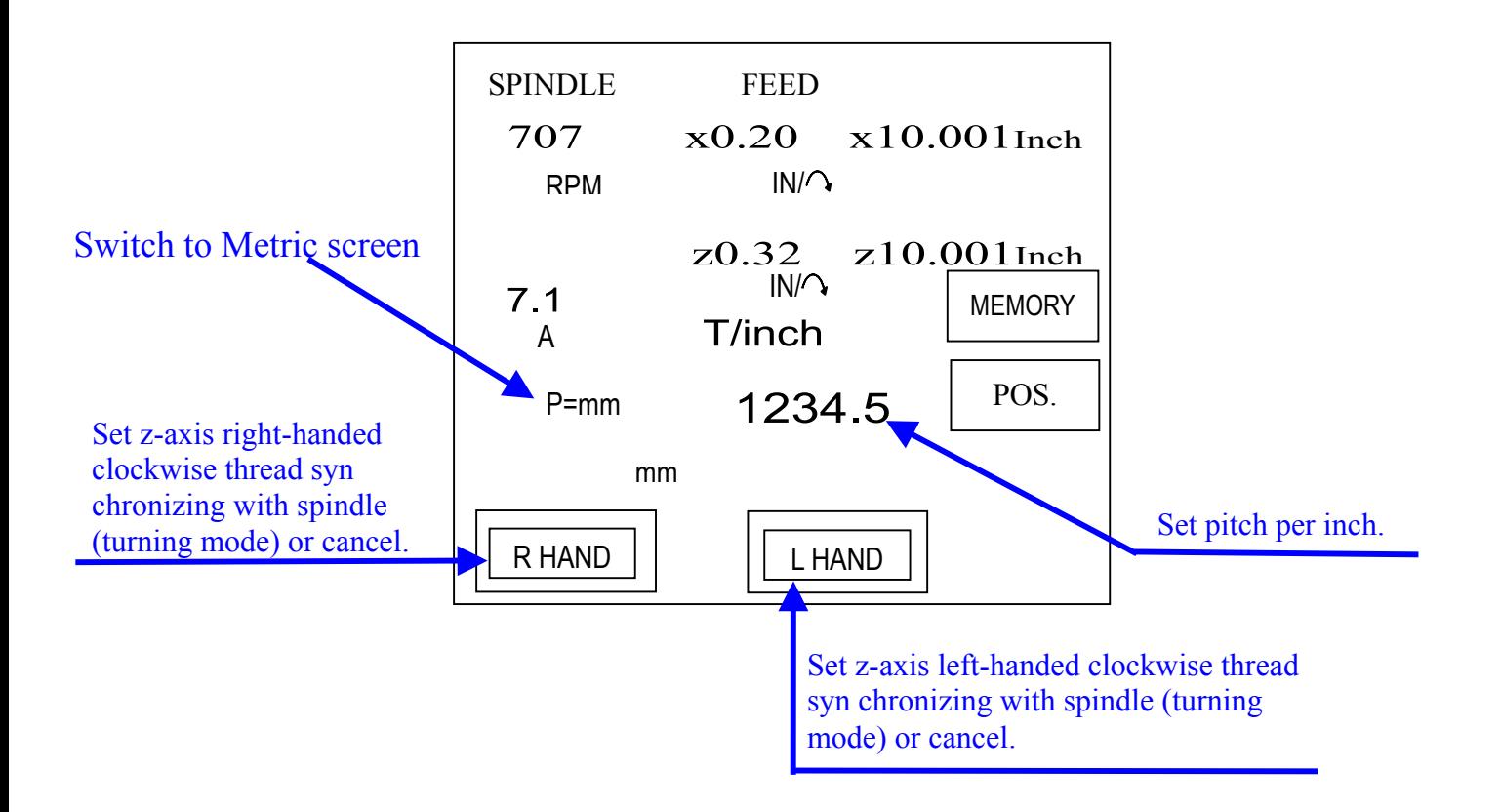

## 【**Digital operation**】

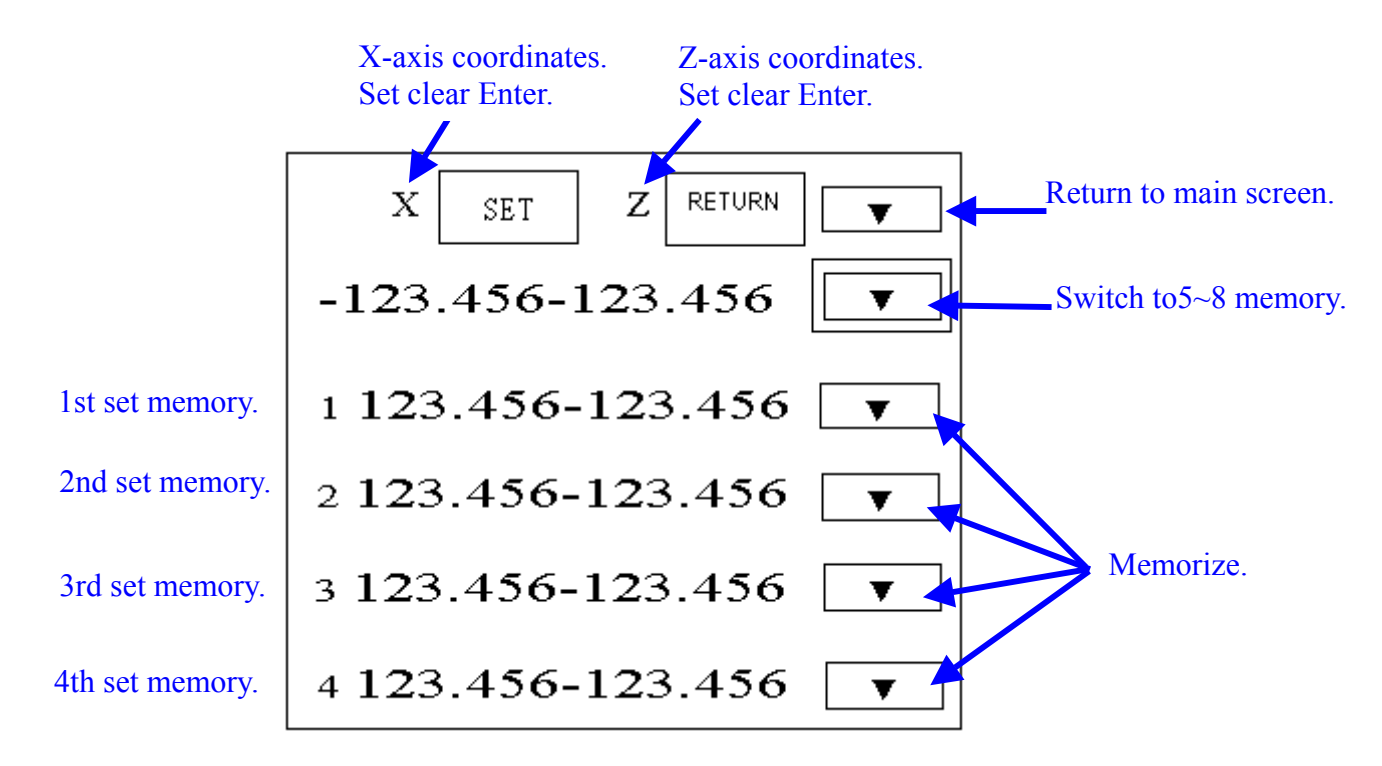

## 【**Digital operation**】

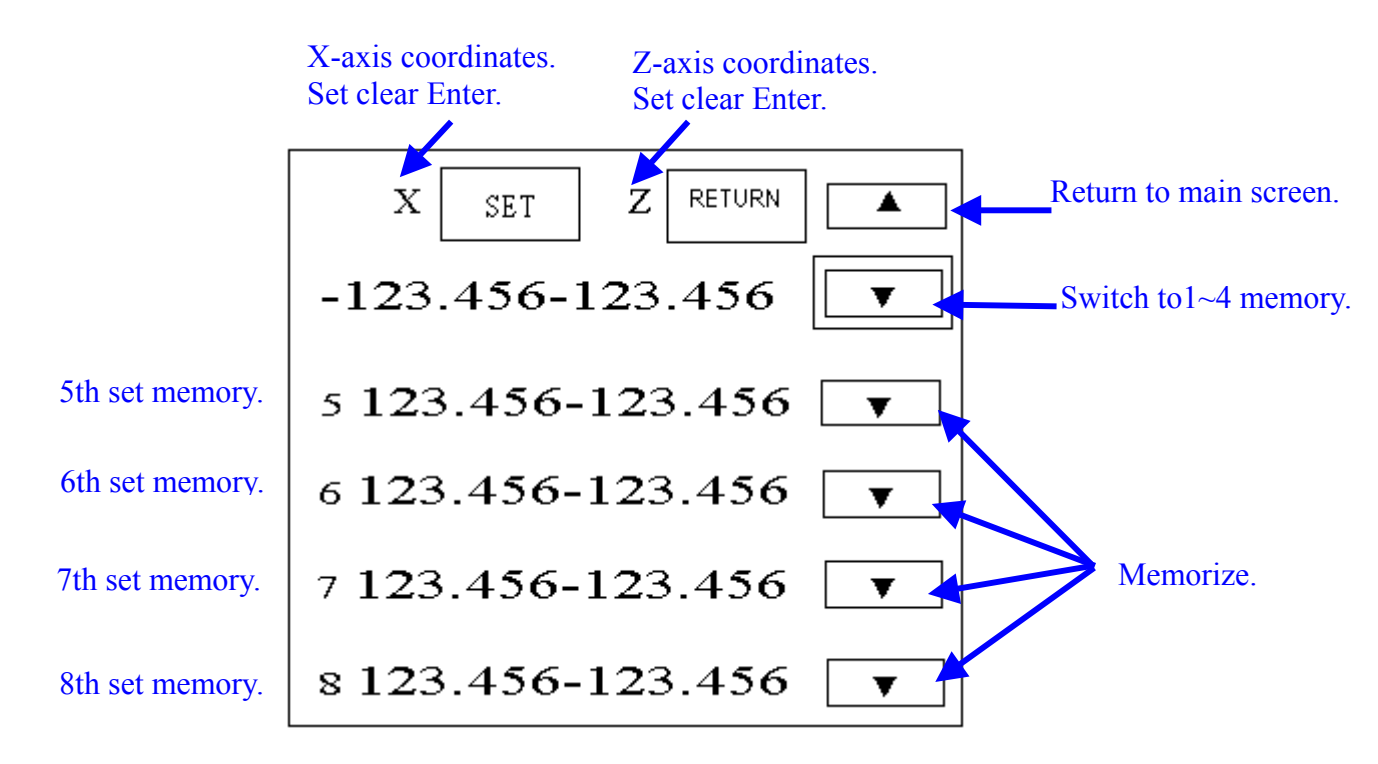

※ **ONLY TOUCH NUMBER CAN SET NEW MEMORY.** 

#### 【**Big-character coordinates**】

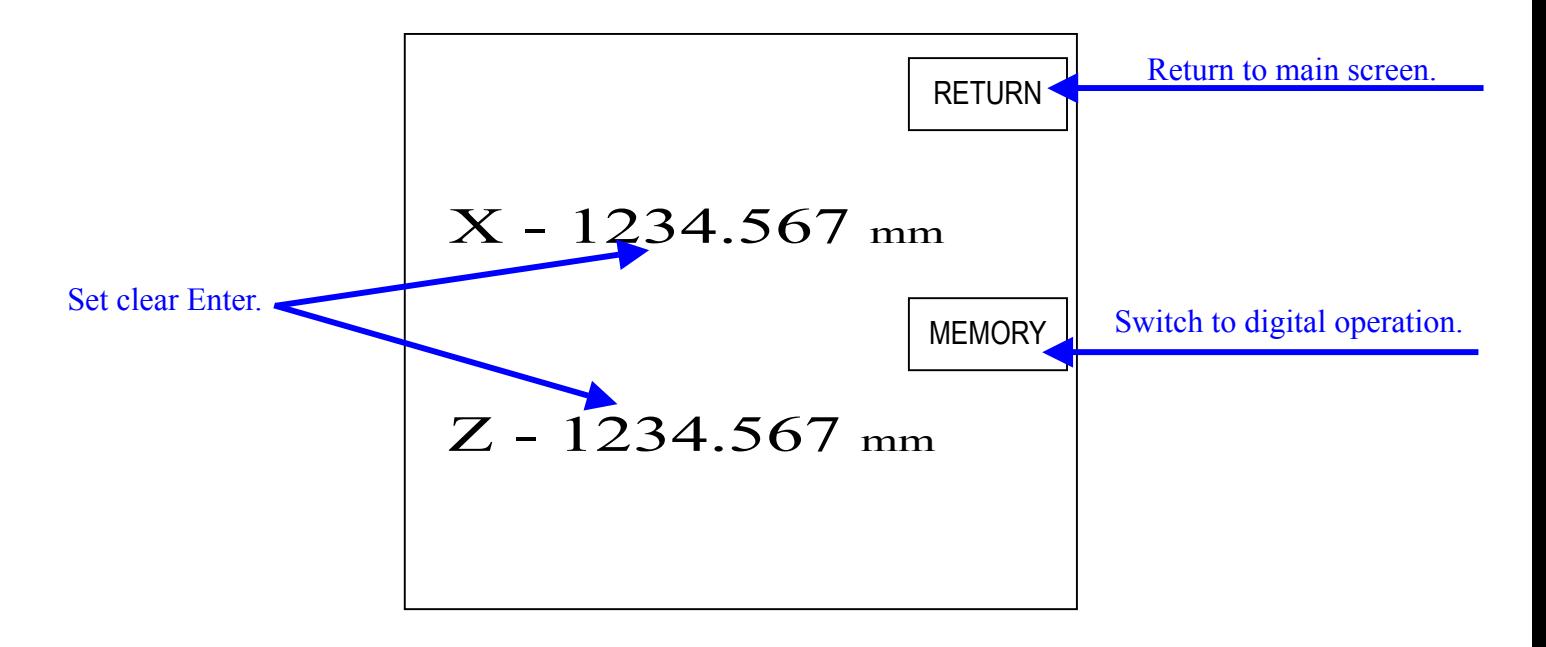

# ※ **ONLY TOUCH NUMBER CAN SET NEW MEMORY.**

## 【Numerical setting keyboard】

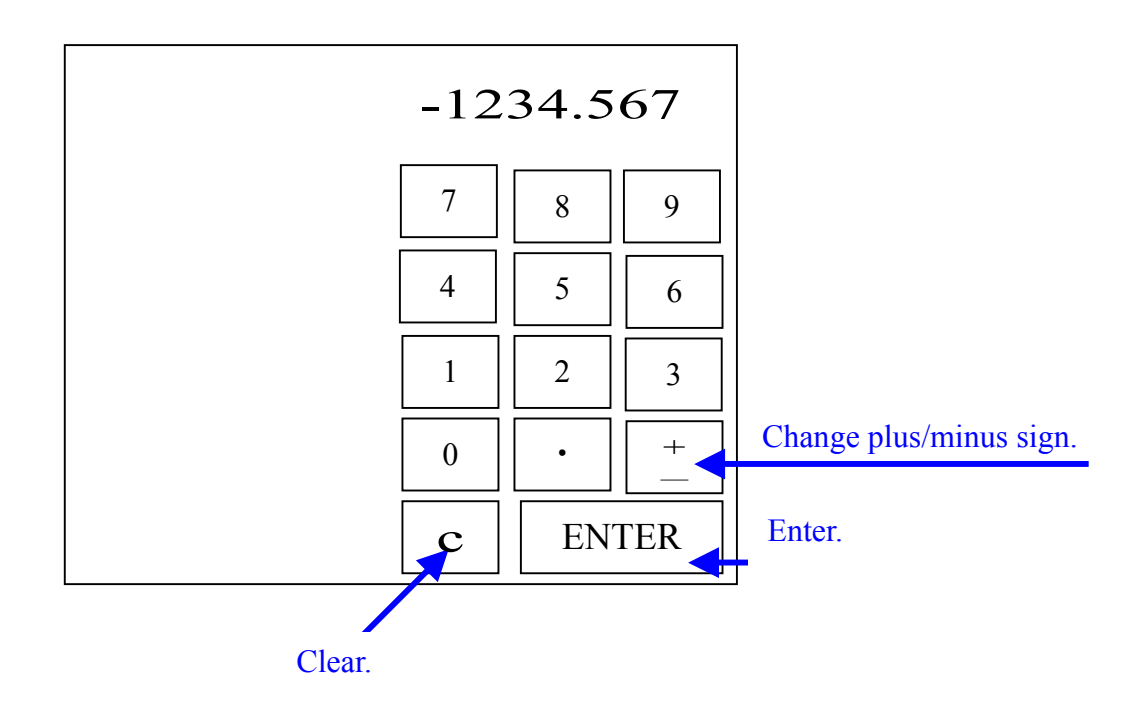

Such a keyboard will pop up each time a changeable numerical column is pressed and will disappear automatically upon numbers being entered. ※ The change of plus/minus sign is to be conducted after entering the numbers.